# **SRP\_Path Expand**

Expands a relative path into an absolute path.

## Syntax

NewPath = SRP\_Path("Expand", Path)

## **Parameters**

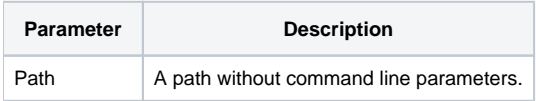

#### Returns

The newly expanded path.

#### Remarks

The Expand service converts any relative path, or path with relative components somewhere inside of it, into an absolute path.

## Example

 $Result = SRP\_Path("Expand", "C:\Revsoft\.\OInsight\.\.\OInsight\.\.\Bmb{\}$ 

Result will contain "C:\Revsoft\Oinsight\BMPS".

#### See Also

[MakeRelative](https://wiki.srpcs.com/display/SRPUtilities/SRP_Path+MakeRelative)